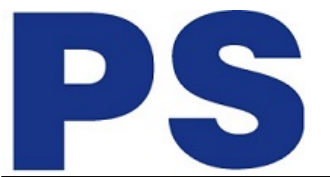

Link do produktu:<https://sklep.ps.com.pl/zewnetrzna-karta-muzyczna-sound-blaster-play4-p-286609.html>

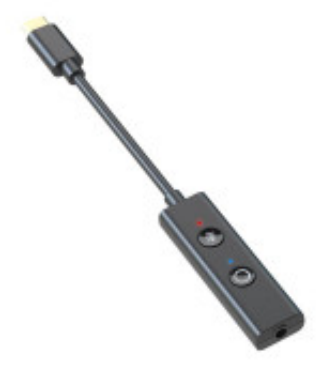

# Zewnętrzna karta muzyczna Sound Blaster Play4

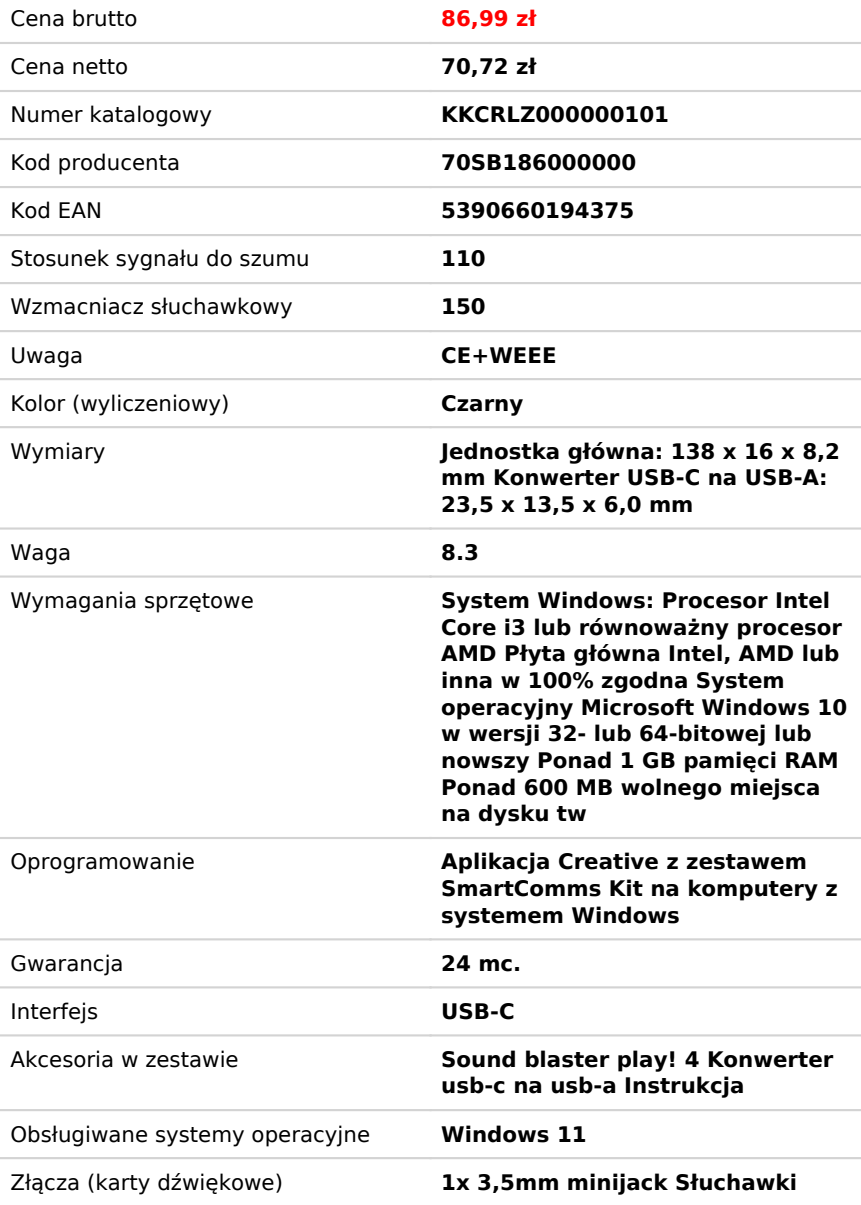

## Opis produktu

Przenośny, wysokiej rozdzielczości przetwornik analogowo-cyfrowy Plug-and-Play z funkcją automatycznego wyciszenia i dwukierunkowym tłumieniem szumów za pośrednictwem zestawu SmartComms Kit do połączeń konferencyjnych

omunikacja online nie jest czymś skomplikowanym. W zupełności wystarczy do niej para słuchawek dostarczonych z telefonem. Co jednak zrobić, aby połączenia online były łatwiejsze?

Rozwiązanie niezbędne w połączeniach roboczych, Sound Blaster PLAY! 4 rozwiązuje problemy związane z połączeniami

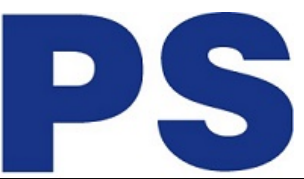

wideo, upraszczając sposób komunikacji. Zostało wyposażone w nasz najnowszy zestaw SmartComms Kit zawierający liczne funkcje inteligentnej komunikacji, takie jak automatyczne wyciszanie mikrofonu i dwukierunkowe tłumienie szumów.

Dołożyliśmy również starań, aby wypełnić nasze zobowiązanie dostarczania wygody obsługi i wysokiej jakości dźwięku dzięki przyciskowi wyciszania mikrofonu, trybom korektora Bass Boost i Dynamic, a także jakości dźwięku lepszej niż zapewniają domyślne urządzenia.

Zmień sposób, w jaki wykonujesz swoje połączenia.

#### **Inteligentniejsza komunikacja przy użyciu zestawu Smartcomms Kit**

Nasz zestaw SmartComms Kit został opracowany, aby rozwiązać jeden z problemów najczęściej spotykany przez użytkowników systemu Windows, czyli uproszczenie komunikacji online za pośrednictwem zestawu funkcji inteligentnej komunikacji. Czemu przejmować się włączaniem wyciszenia lub rozpraszać się niepożądanymi hałasami w tle, kiedy trzeba skupiać się na tym, co najważniejsze? Zestawu można używać z dowolnymi słuchawkami lub zestawami słuchawkowymi z mikrofonem, w tym tych dołączonych**\*** do telefonów komórkowych.

**\***Pamiętaj, że funkcje przycisków zestawów słuchawkowych zależą od specyfikacji producenta.

#### **Automatyczne wyciszanie i wyłączanie wyciszenia**

Czy zdarzyło Ci się poświęcić początkowe minuty prezentacji biznesowej dotyczącej najnowszego projektu na opisywaniu własnych pomysłów, tylko po to, by zdać sobie sprawę, że masz wyciszony mikrofon?

Nasza funkcja VoiceDetect umożliwia kontrolowanie stanu wyciszenia mikrofonu przez wykrywanie głosu w trakcie mowy. Mikrofon jest automatycznie wyciszany po zakończeniu mówienia i włączany ponownie od razu po rozpoczęciu mówienia. Nie ma potrzeby naciskania żadnych przycisków fizycznych ani w aplikacji. Możesz się skupić wyłącznie na swoich myślach w trakcie prezentacji.

Jeżeli chcesz porozmawiać z kimś obok, tymczasowo wyłącz funkcję VoiceDetect, ręcznie naciskając przycisk wyciszania mikrofonu, a następnie wyłącz wyciszenie, aby ponownie włączyć funkcję VoiceDetect za pomocą tego samego przycisku.

#### **Dwukierunkowe tłumienie szumów**

Hałasy są odwiecznym wrogiem wszystkich połączeń, bez względu na to, czy są z otoczenia użytkownika czy też współpracowników, zawsze powodują zakłócenia.

Sprawa wygląda następująco: najczęściej używanymi rozwiązaniami dostępnymi na rynku są zestawy słuchawkowe z mikrofonami z redukcją zakłóceń lub niezależne mikrofony eliminujące wychwytywanie hałasów z tła. Rozwiązania te mają dwie wspólne cechy: są drogie i umożliwiają wyeliminowanie tylko hałasów z tła.

Co jednak jeżeli hałasy z tła współpracowników doprowadzają Cię do szewskiej pasji? Mamy idealne rozwiązanie w postaci funkcji NoiseClean, która eliminuje hałasy z obu stron rozmowy, tj. z dźwięku wychodzącego i przychodzącego.

Funkcja NoiseClean-in analizuje dźwięk przychodzący (przykładowo współpracownik z połączenia wideo z głośnymi hałasami w tle), wykrywa niepożądane hałasy i je eliminuje przed wysłaniem oczyszczonego głosu współpracownika do słuchawek użytkownika.

Funkcja NoiseClean-out wykonuje te same czynności, ale usuwając hałasy z otoczenia użytkownika. Nie musisz nam wierzyć, po prostu wypróbuj.

Po zakończeniu spotkania online wyłącz funkcje NoiseClean i kontynuuj normalne odtwarzanie multimediów z Sound Blaster PLAY! 4, aby uzyskać najlepsząj jakość dźwięku.

**\***Funkcja NoiseClean sprawdza się najlepiej w przypadku hałasów z tła, takich jak wentylatory, klimatyzatory, oczyszczacze powietrza, nawilżacze, odkurzacze, suszarki, golarki elektryczne, a nawet kosiarki do trawy.

#### **Jeszcze lepsza jakość dźwięku**

Oprócz wszystkich funkcji oprogramowania Sound Blaster PLAY! 4 jest też wyposażony w przycisk korektora z dwoma trybami dźwięku Dynamic i Bass Boost które sprawdzają się przy wszystkich rodzajach treści: muzyce, filmach, a nawet grach.

### **Lepsze niż domyślne rozwiązania dźwiękowe**

Podstawą jest to, co robimy najlepiej, czyli jakość dźwięku. Dzięki wysokiej rozdzielczości 24-bitowemu przetwornikowi cyfrowo-analogowemu 192 kHz i wyraźnemu dźwiękowi przy stosunku dźwięku do szumu 110 dB już nigdy nie wrócisz do domyślnego rozwiązania dźwiękowego komputera. Urządzenie jest też bardzo lekkie (8,3g) i przenośne, więc można je zabierać ze sobą w każde miejsce.